## МІНІСТЕРСТВО ОСВІТИ І НАУКИ УКРАЇНИ ОДЕСЬКИЙ ДЕРЖАВНИЙ ЕКОЛОГІЧНИЙ УНІВЕРСИТЕТ

# МЕТОДИЧНІ ВКАЗІВКИ

для практичних робіт студентів з навчального модулю

«Синоптична метеорологія»

на тему: «Побудова та первинний аналіз аерологічної діаграми»

Затверджено на засіданні кафедри військової підготовки Пр. №\_\_\_від\_\_\_\_\_\_\_\_\_\_\_\_\_\_\_\_\_2015 р.

Нач. кафедри Грушевський О.М.

# МІНІСТЕРСТВО ОСВІТИ І НАУКИ УКРАЇНИ ОДЕСЬКИЙ ДЕРЖАВНИЙ ЕКОЛОГІЧНИЙ УНІВЕРСИТЕТ

# МЕТОДИЧНІ ВКАЗІВКИ

для практичних робіт студентів з навчального модулю

«Синоптична метеорологія»

на тему: «Побудова та первинний аналіз аерологічної діаграми»

ОДЕСА – 2015

Методичні вказівки для практичної роботи студентів на тему «Побудова та первинний аналіз аерологічної діаграми» з дисципліни «Військова підготовка», навчальний модуль «Синоптична метеорологія», для студентів 1 року навчання, програма підготовки офіцерів запасу ВОС 200200, 600100 / Укладач: к.геогр.н., Міщенко Н.М.; укр.,  $19$  стор.

#### ПЕРЕДМОВА

Мета роботи – ознайомлення студентів з бланками аерологічних діаграм (АД), порядком нанесення даних радіозондування атмосфери на аерологічні діаграми та набуття практичних навичок з її первинної обробки та аналізу.

При виконанні завдання студент повинен:

знати:

- Систему кривих, нанесених на АД, їх сенс та аналітичні вирази;
- принципи побудови аерологічної діаграми,
- методику визначення кількісних характеристик атмосфери та типу її стратифікації за даними радіозондування;

вміти:

- будувати криву стратифікації, депеграму, криву стану для конкретного пункту за даними радіозондування;
- визначати рівні конденсації, конвекції, наявність шарів інверсії (ізотермії) тощо;
- Визначати тип стратифікації атмосфери.

Вивчення теми базується на знаннях, отриманих студентами за окремими розділами курсів з «Фізики», «Вищої математики», «Фізики атмосфери», «Динамічної метеорології».

### Список літератури

1. Зверев А.С. Синоптическая метеорология. - Л.: Гидрометеоиздат, 1977. – 711 с.

2. Воробьев В.И. Синоптическая метеорология. – Л.: Гидрометеоиздат,  $1991 - 616$  c.

3. Практикум по синоптической метеорологии / Под ред. В.И. Воробьева. – Л.: Гидрометеоиздат, 1983. – 288 с.

4. Руководство по практическим работам метеорологических подразделений авиации Вооруженных Сил СССР. – М.: Воениздат, 1981. – 376 с.

5. Код для передачи данных вертикального зондирования атмосферы КН-04. – Л.: Гидрометеоиздат, 1971. – 31 с.

Аерологічна діаграма (АД) призначена для аналізу результатів радіозондування атмосфери в окремих пунктах, що дозволяє простежити зміни з висотою температури та вологості повітря в пункті зондування атмосфери та розрахувати ряд добавочних характеристик атмосфери.

В оперативній практиці використовуються три форми бланків АД.

Два бланки побудовані в косокутній системі координат і призначені для аналізу даних температурно-вітрового зондування в шарі від 1050 до 100 гПа. Один з них в діапазоні температур від +40 до -25 °С використовується в теплий період року (АДКТ), а другий з діапазоном температур від +10 до -55 °С – в холодний період (АДКХ) (АДКТ/Х: А - аерологічна, Д - діаграма, К косокутна, Т/Х - теплий /холодний/ період).

Третій бланк (АДП) побудований в прямокутній системі координат, має діапазон температур від +40 до –80 °С і використовується для аналізу даних температурно-вітрового зондування в шарі атмосфери від 1050 до 10 гПа в будьякий сезон року.

На відміну від АДП ізотерми на АДКТ/Х нахилені до ізобар під кутом 50°. Вони використовуються з метою більш точного термодинамічного аналізу результатів зондування.

Аерологічна діаграма – це бланк, на якому по осі абсцисс відкладена температура, а по осі ординат - логарифм тиску. У такій системі координат на бланк нанесені горизонтальними лініями ізобари через кожні 10 гПа і прямими лініями під кутом 90° до ізобари, або з нахилом вправо під кутом 50° в залежності від форми аерологічної діаграми, ізотерми через 1°С.

На побудованій сітці проведені такі лінії.

Сухі адіабати - коричневі лінії, нахилені вліво. Сухі адіабати - лінії рівних потенціальних температур. На рівні 1000 гПа вони проходять через точки з непарними значеннями температур. Відповідні їм потенціальні температури в градусах Цельсія нанесені вздовж ізотерми -30 °С на АДКТ і вздовж -60 °С на бланках АДКХ.

Вологі адіабати (псевдо адіабати) - зелені пунктирні лінії, які нахилені вліво. Вологі адіабати – лінії рівних значень псевдопотенціальних температур. На рівні 1000 гПа вони проходять через точки з парними значеннями температури. Відповідна їм псевдопотенціальна температура в градусах Кельвіна нанесена вздовж їхніх верхніх кінців. Волога адіабата показує зміну температури частинки повітря, що утримує насичену водяну пару, з висотою. Вологоадіабатичний градієнт γва, на відміну від сухоадіабатичного γа, не залишається постійним, а залежить від тиску і температури. Найменше значення γва має при високих температурах і малому тиску.

Потенціальна температура  $(\Theta)$  – це температура, якої набула б маса сухого повітря, якщо її адіабатично (тобто без обміну теплом з навколишнім середовищем) перемістити на рівень із стандартним тиском 1000 гПа.

Маса повітря, яка піднімається і утримує ненасичену водяну пару (при g =9,806 м/с), охолоджується на 0,98 °С (1°С) на кожні 100 м підйому і на стільки ж прогрівається при опусканні. Ця величина носить назву сухоадіабатичного градієнта.

Таким чином, суха адіабата показує, як здійснюється підйом ненасиченої частинки повітря за сухоадіабатичним законом: при адіабатичному процесі потенціальна температура повітряної маси не змінюється, але абсолютна температура підвищується при збільшенні тиску (тобто при опусканні) і знижується при зменшенні тиску (тобто при підйомі). Якщо при переміщенні повітряної маси по вертикалі її потенціальна температура (О) збільшується або зменшується, то це свідчить про те, що має місце відток або приток до неї тепла.

Псевдопотенціальна температура  $(\Theta_p)$  – це температура, якої набуде частинка, якщо її після псевдоадіабатичного підйому до повної конденсації в ній водяної пари, опустити сухоадіабатично до рівня  $P = 1000$  гПа. Очевидно, якщо відбувається переміщення вологої частинки, то на будь-якій висоті вище рівня конденсації, її псевдопотенціальна температура залишається постійною.

Ізограми (лінії питомої вологості qmax) - суцільні зелені лінії. Цифри біля ліній на рівні 650 гПа та по правому краю бланка діаграми дають значення відношення суміші, тобто відношення маси водяної пари у визначеному об'ємі повітря до маси сухого повітря в тому ж об'ємі. Масова частка водяної пари  $q$  і  $r$ пов'язані співвідношенням:

$$
\frac{q}{r} = \frac{1}{1+r},\tag{2}
$$

де  $q$  – масова частка водяної пари у визначеному об'ємі, ‰;  $r$  – маса сухого повітря у тому ж об'ємі, г/кг;. Якщо r змінюється від 0,1×10-3 до 30,0 г/кг, то різниця між  $q$  і  $r$  не перевищує 3%. Тому при розрахунках, які не потребують великої точності, замість  $q$  можна використовувати  $r$ .

Шкала віртуального додатка у вигляді точок зеленого кольору нанесена на рівнях 900, 720 і 520 гПа.

Позначення ізоліній на конкретному бланку аерологічної діаграми представлені в лівій верхній частині.

Вихідними даними для аналізу стану атмосфери на різних висотах є результати її комплексного зондування, віднесені до конкретного місця і моменту часу, представлені в коді КН-04. Побудова аерологічної діаграми виконується у чітко визначеному порядку.

1. Крива стратифікації (червона лінія) – характеризує розподіл температури повітря з висотою.

Побудова її проводиться наступним способом. На горизонтальній вісі знаходять значення температури повітря, яке відповідає першій точці підйому (біля поверхні землі), після чого переміщуються вздовж ізотерми уверх до перетину з горизонтальною лінією (ізобарою), що відповідає значенню тиску в тій самі точні підйому. На перетину вказаних ліній ставиться точка. При нанесенні на аерологічну діаграму решти точок підйому діють аналогічно. При цьому використовують всі дані на стандартних ізобаричних поверхнях та в особових точках. Нанесені точки послідовно з'єднують суцільною червоною лінією, яка є кривою стратифікації.

Для оцінки змін температури повітря на різних рівнях від строку до строку на діаграму суцільною коричневою лінією наноситься крива стратифікації за один із попередніх строків зондування. Наприклад, для визначення добових змін температури повітря на висотах на діаграму за ранковий строк наносять криву стратифікації за цей же строк попередньої доби. А для визначення пів добових її змін на діаграму за вечірній строк наносять криву стратифікації за ранок поточної доби.

2. Крива точки роси або депеграма (зелена лінія) – характеризує розподіл температури точки роси з висотою.

Побудова її проводиться за даними точки роси, що розраховується як різниця температури та дефіциту за даними зондування. Методика побудови депеграми є аналогічною побудові кривої стратифікації. Точки з'єднують суцільною зеленою лінією. Оскільки  $T_d \leq T$ , то крива точок роси розташовується лівіше кривої стратифікації або збігається з нею у випадку, коли дефіцит насичення дорівнює нулю.

3. Крива стану (суцільною чорною лінією) – характеризує зміну температури повітря, що адіабатично піднімається. Ця зміна до рівня конденсації відбувається за сухою адіабатою, а вище – за вологою.

Рівень конденсації визначають як висоту, на якій перетинаються суха адіабата, що починається від значення температури на початковому рівні, та ізограма, проведена через значення точки роси на початковому рівні. На рівні конденсації частинка ненасиченого повітря досягає насичення  $(T = T_d)$  і вище зміна температури відбувається за вологою адіабатою. Таким чином, криву стану до рівня конденсації проводять паралельно сухій адіабаті, а від рівня конденсації – паралельно вологій. Якщо повітря насичене біля поверхні землі (T  $= T_d$ ), сухоадіабатична ділянка підйому відсутня і крива стану від поверхні землі

проходить паралельно вологій адіабаті. Практично рівень конденсації близький до нижньої межі хмар.

При побудові кривої стану, яка характеризує температуру повітряної частинки, що переміщується по вертикалі, за початковий рівень беруть нижню точку на кривій стратифікації (рис.1а)

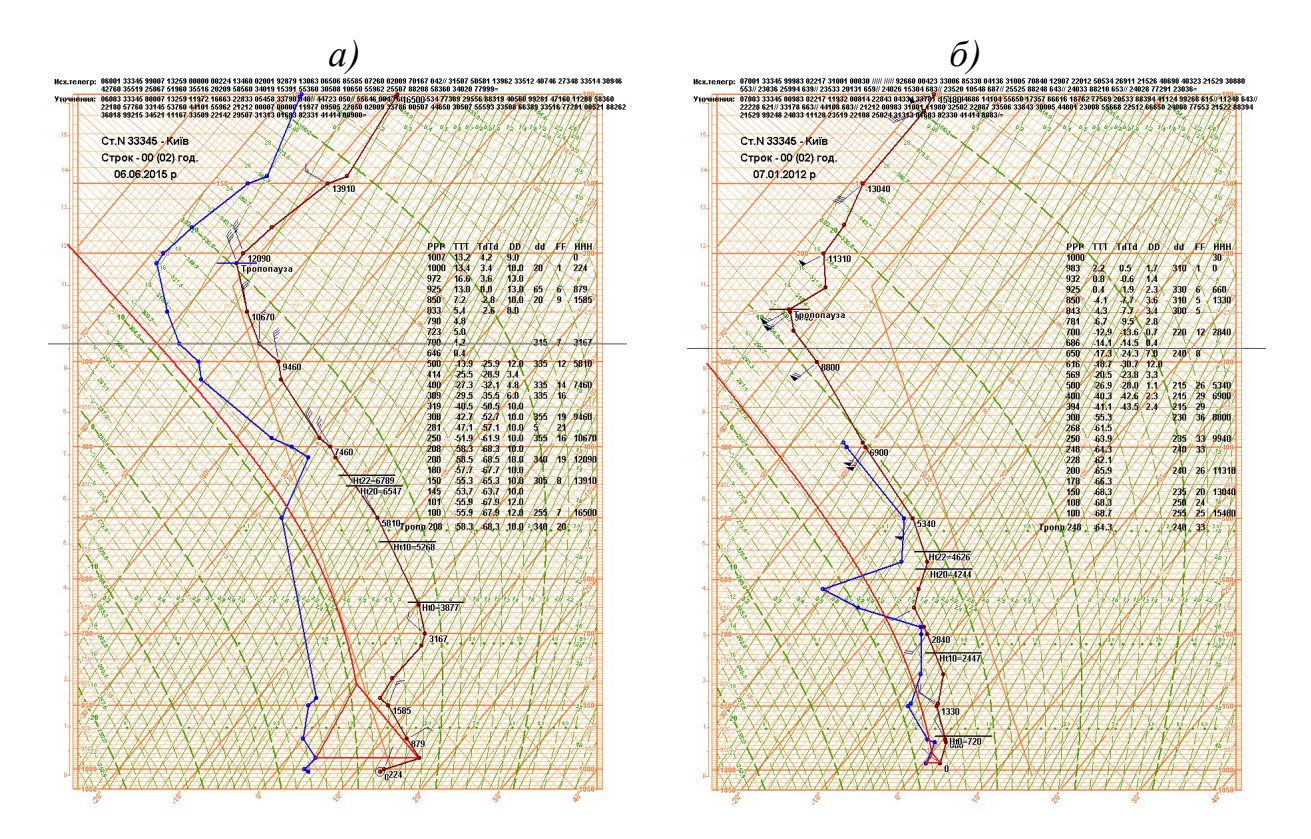

Рис.1 – Приклади побудови кривих стану при наявності приземної інверсії а) та при її відсутності б)

При наявності приземної інверсії або ізотермії крива стану проводиться з верхньої межі інверсії або ізотермії.

4. Енергія нестійкості шару характеризується площею, обмеженою кривими стану та стратифікації.

Для існування конвективних вертикальних рухів в атмосфері та оцінки їх інтенсивності важливим фактором є співвідношення між температурою повітряної частинки, яка переміщується по вертикалі (крива стану), та температурою навколишнього середовища (крива стратифікації). Якщо на якомусь рівні температура частинки буде відрізнятись від температури навколишнього середовища, тоді ця частинка (одинична маса повітря) під дією сили Архімеда набуває вертикального прискорення і починає переміщуватися. У разі, якщо  $T_{\text{vacm}} > T -$  вона зазнає позитивного прискорення і піднімається вгору, при  $T_{\text{vacm}} < T$  – частинка зазнає негативного прискорення й опускається вниз. Частинка буде переміщуватися до тієї висоти, доки її температура не зрівняється з температурою навколишнього середовища. Чим більша різниця температури частинки, яка піднімається, та навколишнього середовища, тим

більша і величина прискорення, якого зазнає частинка. Таким чином, при порівнянні положення кривої стратифікації і кривої стану, можна зробити висновок про енергію нестійкості. Енергія нестійкості додатна, якщо крива стану розташовується *правіше кривої стратифікації*, тобто  $\gamma > \gamma_a$  або  $\gamma > \gamma_{sa}$ (рис.2а) і область між кривими стану та стратифікації в цьому випадку замальовується червоним кольором, від'ємна якщо крива стану розташовується лівіше кривої стратифікації, тобто  $\gamma < \gamma_a$  або  $\gamma < \gamma_{aa}$  (рис.2б) і область між кривими стратифікації та стану замальовують синім кольором.

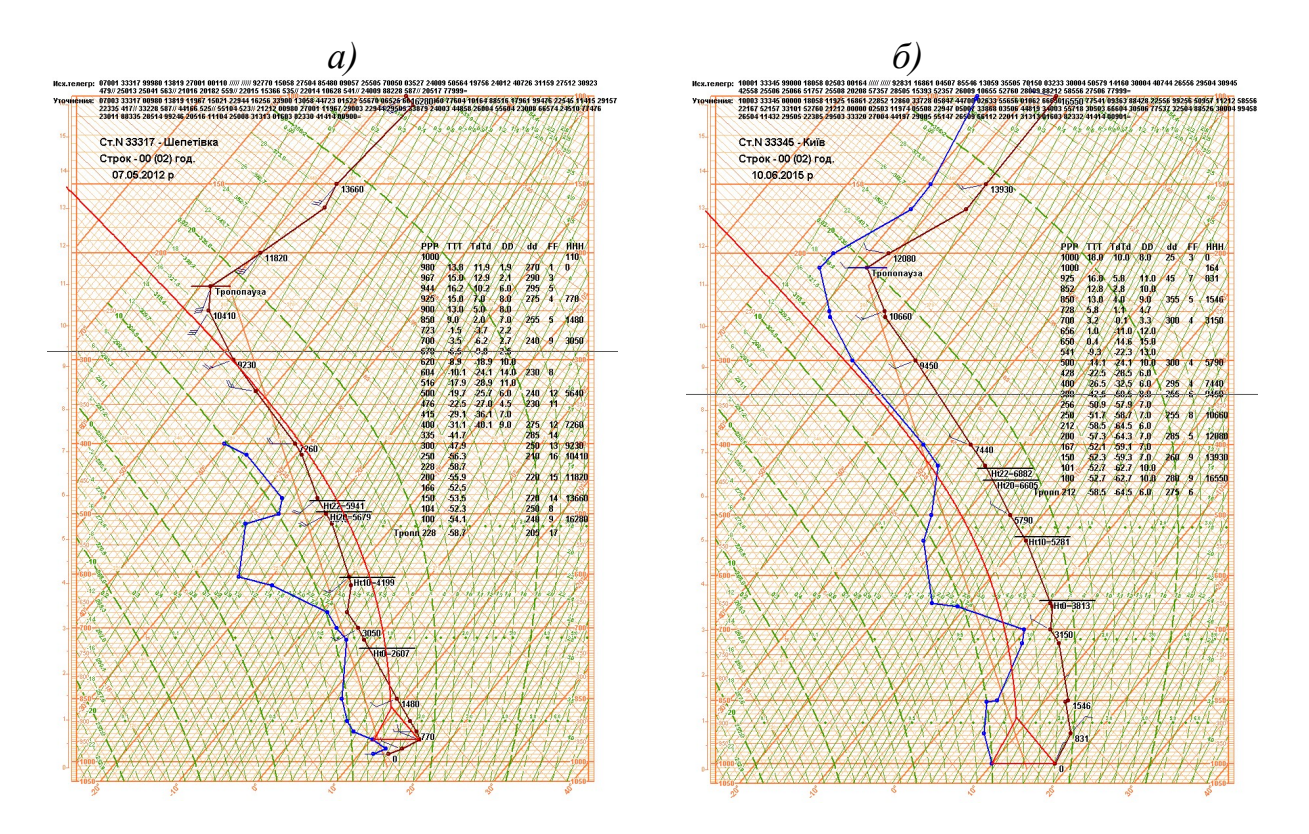

Рис. 2 – Аерологічні діаграми з додатною а) та від'ємною б) енергіями нестійкості

5. Визначають характер стратифікації. Вертикальний розподіл температури повітря з висотою називається стратифікацією атмосфери. Стратифікація може бути стійка, нестійка і байдужа по відношенню до сухого (і ненасиченого) або насиченого повітря. Стійкість атмосфери характеризується вертикальними градієнтами температури.

При стійкій стратифікації атмосфери (рис.2б), якщо повітря сухе або ненасичене, вертикальний температурний градієнт менший від сухоадіабатичного, а при насиченні менший від вологоадіабатичного.

При  $\gamma < \gamma_{\text{eq}}$ , тобто менше 0,65 °С/100 м, атмосфера вважається стійкою:

$$
\gamma
$$
 < 0,65 °C/100 m.

При нестійкій стратифікації атмосфери (рис.2а), якщо повітря сухе або ненасичене, вертикальний температурний градієнт більший сухоадіабатичний, при насиченні – більший за вологоадіабатичний (при даній температурі і тиску повітря). Нестійка стратифікація атмосфери сприяє розвитку і підтримці конвекції в атмосфері.

При  $\gamma > \gamma_{\text{eq}}$ , тобто більше 0,65 °С / 100 м, атмосфера вважається вологонестійкою:

 $\gamma > 0.65$  °С/100 м.

При цьому утворюються конвективні хмари, спостерігаються зливові опади, грози.

При γ > γа, тобто більше 1 °С/100 м, атмосфера вважається сухонестійкою або абсолютно нестійкою:

$$
\gamma > 1 \circ C/100 \text{ m}.
$$

6. Наносять напрямок та швидкість вітру на основних ізобаричних поверхнях та в особливих точках. Стовпчики у лівій та правій частинах бланка без вертикальних ліній призначені для нанесення даних про вітер.

7. Виділяють рівень тропопаузи. Тропопауза визначається як зона, розташована вище поверхні 500 гПа, між шаром з великими значеннями вертикального градієнта температури у верхній тропосфері й шаром ізотермії, інверсії або уповільненого падіння температури з висотою в нижній стратосфері. За початок тропопаузи беруть рівень, на якому значення вертикального градієнта температури становить ≤ 0,2 °С/100 м. На рівні тропопаузи, який визначається за даними телеграми, проводиться хвиляста коричнева лінія, яка позначається словом "тропопауза". При наявності двох тропопауз кожна з них позначається окремо.

8. Відмічають нижню та верхню межі шарів інверсії або ізотермії (жовтим кольором), проставляють їх товщину шару  $\Delta h$  в метрах, величину приросту температури ДТ і вертикальний градієнт температури у у відповідному шарі. При визначенні шарів інверсії слід пам'ятати, що поблизу рівня 300 гПа розташовується тропопауза, а вище – стратосфера. Природним розподілом температури повітря у стратосфері є збільшення її з висотою, тому вище тропопаузи інверсії не виділяють.

Характер інверсій визначається за ознаками синоптичної ситуації, в умовах якої відбувався запуск радіозонду. Розрізняють приземні інверсії та інверсії вільної атмосфери. До приземних інверсій належать радіаційні, орографічні, теплого повітря та весняні (снігові), а до інверсій вільної атмосфери – інверсії тертя, динамічні, стискання (осідання) та фронтальні.

9. Відмічають нижню і верхню межі шару хмар (хвилястими синіми лініями). Проміжок між ними заштриховують нахиленими синіми лініями. Також проставляють форми хмар і вказують товщину хмарного шару.

Для хмарних шарів на аерологічній діаграмі характерні такі ознаки:

- одноманітний хід температури повітря з висотою з вертикальним градієнтом, близьким до вологоадіабатичного або який перевищує його;

- малі значення дефіциту точки роси, що змінюються в межах  $0$  - 3 °С.

Купчаста хмарність. Сприятливими умовами для виникнення і розвитку купчастої хмарності є:

- високий вологовміст повітря біля поверхні землі і на висотах;

- значна нестійкість повітряної маси за відсутності в період максимального розвитку конвекції потужних шарів інверсії або ізотермії;

- відносно низьке положення ізотерми - 10 °С, біля якої розташовується рівень інтенсивної кристалізації.

Нижній межі купчастої хмарності відповідає рівень конденсації, а верхньою межею є рівень конвекції (при  $D \le 5$  - 7 °С в шарі між рівнями конденсації і конвекції), при великих значеннях D у вказаному шарі висота верхньої межі розташовується нижче рівня конвекції на 2 - 3 км.

Шарувата хмарність. Для шаруватої хмарності характерні такі ознаки:

- одноманітний хід температури з висотою;

 $-\gamma > \gamma_{\rm a}$ ;

- середні значення дефіциту точки роси для основних ізобаричних поверхонь за наявності та відсутності шаруватих хмар наведені у табл. 1.

За нижню межу шаруватої хмарності береться рівень, де D не перевищує за величину, зазначену в рядку 2 табл. 2.1 (нижня межа не обов'язково збігається з рівнем конденсації).

Таблиця 2.1 – Значення дефіциту насичення при наявності та відсутності хмар

| $\gamma$                                       | ∩ − ∩ | 700                      |              |              |
|------------------------------------------------|-------|--------------------------|--------------|--------------|
| $^{\circ}C$<br>$\gamma$ <i>y xmapax</i> ,<br>◡ | 19J   | مدی ہے۔                  | ت ہے         | $\sim$       |
| $^{\circ}C$<br>$\n  D$ без хмар, $\degree$     | ◡     | $\overline{\phantom{0}}$ | $\mathbf{0}$ | $\mathbf{0}$ |

За верхню межу береться рівень, де D більше за величину, вказану в 3-му рядку тієї ж таблиці.

7. Відмічають шари бовтанки вертикальною хвилястою лінією праворуч від кривої стратифікації. Поряд з лінією словами, по можливості, вказують інтенсивність бовтанки.

На аерологічній діаграмі бовтанка відмічається у верхній тропосфері там, де спостерігаються великі вертикальні зсуви напрямку та швидкості вітру з висотою, наявність зміни профілю температури з висотою, звичайно, в зоні струминних течій.

За значеннями вертикального зсуву швидкості вітру, зміни напрямку вітру з висотою і вертикального градієнта температури (γ) проводять аналіз умов бовтанки динамічного походження. В якості критеріїв вищевказаних градієнтів беруться такі значення:

- шар повітря, де спостерігається швидкість вітру 25 м/с і більше;

- зсуви швидкості вітру - 10 м/с на км;

- зсуви вітру за напрямком - 15 град/км;

- градієнт температури – 0,7 °С/100 м або 7 °С/1 км.

Якщо в шарі атмосфери хоча б один з фактичних градієнтів дорівнює або перевищує значення вищевказаних критеріїв, то в цьому шарі відзначають бовтанку.

При відсутності впливу фронтальних розподілів, інтенсивність бовтанки на аерологічній діаграмі можна визначити за значенням  $\Delta T_{\text{max}}$  у шарі атмосфери від рівня конденсації до рівня 400 гПа:

$$
\Delta T_{max} = T - T,
$$

де Т'- температура на кривій стану і Т - температура на кривій стратифікації у даному шарі. В залежності від значення  $\Delta T_{\text{max}}$  визначають інтенсивність бовтанки, так при:

 $\Delta T_{max} = 0 - 3$  °С – слабка бовтанка;

 $\Delta T_{max}$  = 4 - 6 °C – помірна бовтанка;

 $\Delta T_{max}$  ≥ 7 °C – сильна бовтанка.

Бовтанка спричиняє різкі неупорядковані зміни кута атаки та підйомної сили літака внаслідок атмосферної турбулентності. Залежно від походження розрізняють термічну (в граничному шарі всередині нестійкої повітряної маси в системі хмарності холодного фронту або холодного фронту оклюзії), хвильову та орографічну бовтанку. Бовтанка, пов'язана з виникненням повітряних хвиль, спостерігається на межі інверсії та у хмарах, які мають волокнисту структуру (St, Sc, Ac, Cc), над орографічними перешкодами (орографічна бовтанка) та за ними, а також у струминних течіях. Бовтанка на межі інверсій та у хмарах волокнистої структури зазвичай є слабкою.

10. Визначення відносної вологості. Відносна вологість U визначається за формулою:

$$
U = \frac{q_{\phi}}{q_{\text{max}}} 100\%,\tag{4}
$$

де  $q_{\phi}$  - фактична масова частка водяної пари, яка відраховується за ізограмою, що проходить через значення температури точки роси на даному рівні;  $q_{max}$  максимальна масова частка водяної пари при даній температурі, відраховується за ізограмою, що проходить через значення температури повітря на даному рівні. Отриманий результат з точністю до одного відсотка надписують зліва біля відповідної точки на кривій точок роси (депеграмі).

11. Визначення потенціальної температури. Як зазначалося вище, потенціальною називається температура ( $\Theta$ ), якої набуде повітряна маса, що переміститься сухоадіабатично до рівня 1000 гПа. Для визначення потенціальної температури на аерологічній діаграмі від значення температури на відповідному рівні опускаються (піднімаються) по сухій адіабаті до рівня 1000 гПа, де за ізотермами відраховують значення потенціальної температури.

12. Визначення псевдопотенційної температури. Псевдопотенційною  $(\Theta_p)$ називається така температура, якої набуде повітряна маса, якщо її підняти до

повної конденсації водяної пари, а потім сухоадіабатично опустити до рівня 1000 гПа. На аерологічній діаграмі псевдопотенційна температура визначається таким чином. За даними температури і точки роси для відповідного рівня знаходять рівень конденсації. Від нього піднімаються далі вверх по вологій адіабаті і в лівому полі бланка АД відраховують значення псевдопотенційної температури (у градусах Кельвіна).

13. Визначення віртуальної температури. Віртуальною  $(T_v)$  називається температура, яку повинне мати сухе повітря, щоб його густина дорівнювала густині вологого повітря, тобто

$$
T_v = T(l+0.61q) = T + \varDelta T_v,\tag{5}
$$

де  $\Delta T_v = 0.61qT$  - віртуальний додаток, який залежить від температури і вологовмісту повітря на даному рівні.

Віртуальний додаток на аерологічній діаграмі визначають таким чином. Від значення  $T_d$  піднімаються по ізограмі до шкали віртуального додатку, розташованої на рівнях 900, 720, 520 гПа, і відраховують на ній  $\Delta T_{\nu}$ . За формулою (5) знаходять віртуальну температуру.

14. Визначення максимальної температури повітря. Враховують денний прогрів. Для цього знаходять товщину шару з сухоадіабатичними градієнтами температури в залежності від місяця року (табл. 2). На кривій стратифікації відповідно до даних табл. 2 знаходять висоту поширення сухоадіабатичного градієнта, від якої проводять суху адіабату до рівня, що відповідає тиску на рівні станції, та визначають очікувану максимальну температуру повітря.

|          | Половина місяця |       |  |
|----------|-----------------|-------|--|
| Місяць   | перша           | друга |  |
| Березень |                 | 1,0   |  |
| Квітень  | 1,0             | 1,5   |  |
| Травень  | 1,5             | 2,0   |  |
| Червень  | 2,0             | 2,5   |  |
| Липень   | 2,5             | 2,0   |  |
| Серпень  | 2,0             | 1,5   |  |
| Вересень | 1,5             | 1,0   |  |
| Жовтень  |                 |       |  |

Таблиця 2 – Товщина (км) шару з сухоадіабатичними градієнтами над рівнинною частиною України

Одним з найпростіших методів прогнозу максимальної температури можна вважати:

$$
T_{\text{max}}=T_{850}+14\text{ }^{\circ}C.
$$

15. Визначення геопотенціальних висот основних ізобаричних поверхонь. Для визначення геопотенціальної висоти криву стратифікації між двома основними поверхнями ділять відрізком ізотерми навпіл. Значення температури, що відповідає цій ізотермі, є середньою температурою даного шару повітря Т. Таким же чином знаходять середнє значення точки роси  $T_d$ . Для цих середніх значень визначають за допомогою шкали віртуальний додаток  $\Delta T_v$  і розраховують середню віртуальну температуру шару повітря  $\bar{T}_v$ . За середнім значенням  $T_v$  відраховують величину відносного геопотенціалу даного шару за шкалою розташованою між основними ізобаричними поверхнями.

Абсолютні геопотенціальні висоти розраховують за формулами:

$$
H_{1000} = h (p_o - 1000);
$$
  
\n
$$
H_{850} = H_{1000} + H_{1000}^{850};
$$
  
\n
$$
H_{700} = H_{850} + H_{850}^{700};
$$
  
\n
$$
H_{500} = H_{700} + H_{700}^{500},
$$
  
\n(6)

де h - баричний ступінь, який дорівнює 8 гп. дам/г $\Pi$ а; р<sub>о</sub> - тиск на рівні моря.

На аерологічну діаграму наносять також дані візуальних спостережень, одержаних при повітряній розвідці погоди (ПРП), якщо вони проводилися на віддаленні не більше 100-150 км від пункту радіозондування, а інтервал часу між радіозондуванням та розвідкою погоди не перевищує  $\pm 3$  год.

#### КОНТРОЛЬНІ ПИТАННЯ

- 1. Назвіть призначення аерологічної діаграми?
- 2. Дати визначення ізоліній, які нанесені на бланк аерологічної діаграми.
- 3. Що характеризує і як будується крива стратифікації?
- 4. Як будується крива точок роси (депеграмма) і що вона характеризує?
- 5. Що характеризує і як будується крива стану?
- 6. Як визначається рівень конденсації?
- 7. Як за допомогою номограми визначити відносну вологість повітря?
- 8. Дати пояснення термодинамічних характеристик атмосфери.
- 9. Дати визначення стійкої, нестійкої та байдужої стратифікації атмосфери.

### ПРАКТИЧНЕ ЗАВДАННЯ

1. Розкодувати дані аерологічного зондування атмосфери у вигляді аерологічної телеграми за допомогою коду КН-04. Вихідні дані надаються викладачем індивідуально кожному студенту із оперативної інформації, яка надходить за програмою АРМСин. Результати представити на бланку аерологічної діаграми у формі табл. 1.

Таблиця 1 – Дані вертикального зондування атмосфери

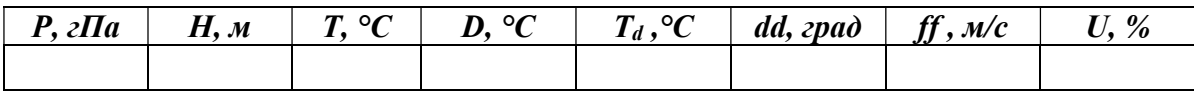

- $P$  тиск біля поверхні землі, на стандартній ізобаричній поверхні або на рівні особливої точки;
- $H$  висота стандартної ізобаричної поверхні;
- Т температура повітря;
- D дефіцит насичення;
- $T_d$  температура точки роси, визначається за формулою:  $T_d = T D$ ;
- $dd$  напрямок вітру;
- $ff$  швидкість вітру;
- $U$  вілносна вологість.
- При заповненні таблиці дані подають в порядку зменшення тиску.

2. На бланку аерологічної діаграми за даними радіозондування виконують такі операції:

- нанести на бланк аерологічної діаграми дані зондування атмосфери за вказаний викладачем строк.

- провести обробку аерологічної діаграми згідно пунктів 1-15.

2. На бланках аерологічних діаграм наведених в додатку (варіант вказує викладач), провести криву стану та визначити тип стратифікації.

#### ВИХІДНІ МАТЕРІАЛИ

1. Бланки аерологічних діаграм.

2. Схема коду КН-04.

#### ЗВІТНІ МАТЕРІАЛИ

1. Заповнена табл. 2

2. Бланк аерологічної діаграми з побудованими кривими.

3. Текстовий опис аерологічної діаграми (у робочому зошиті).

## МЕТОДИЧНІ ВКАЗІВКИ

# для практичних робіт студентів з навчального модулю

#### «Синоптична метеорологія»

## «Побудова та первинний аналіз аерологічної діаграми»

Укладачі: к.геогр.н. Міщенко Н.М.

Електронна версія © Міщенко Н.М.

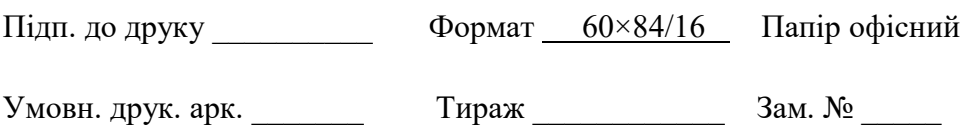

Одеський Державний екологічний університет 65016, Одеса, вул. Львівська, 15

\_\_\_\_\_\_\_\_\_\_\_\_\_\_\_\_\_\_\_\_\_\_\_\_\_\_\_\_\_\_\_\_\_\_\_\_\_\_\_\_\_\_\_\_\_\_\_\_\_\_\_\_\_\_\_\_

#### Варіант 1

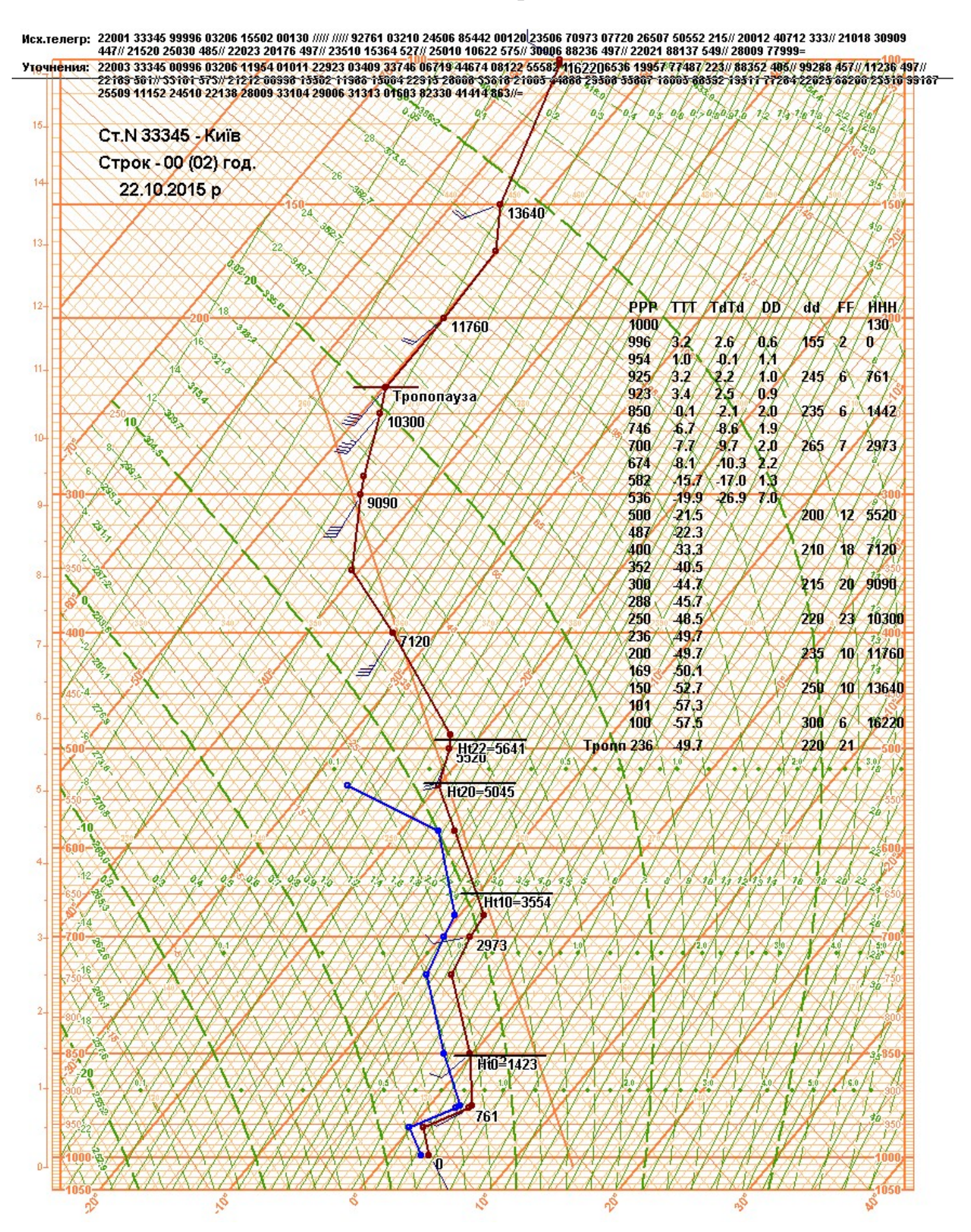

#### Варіант 2

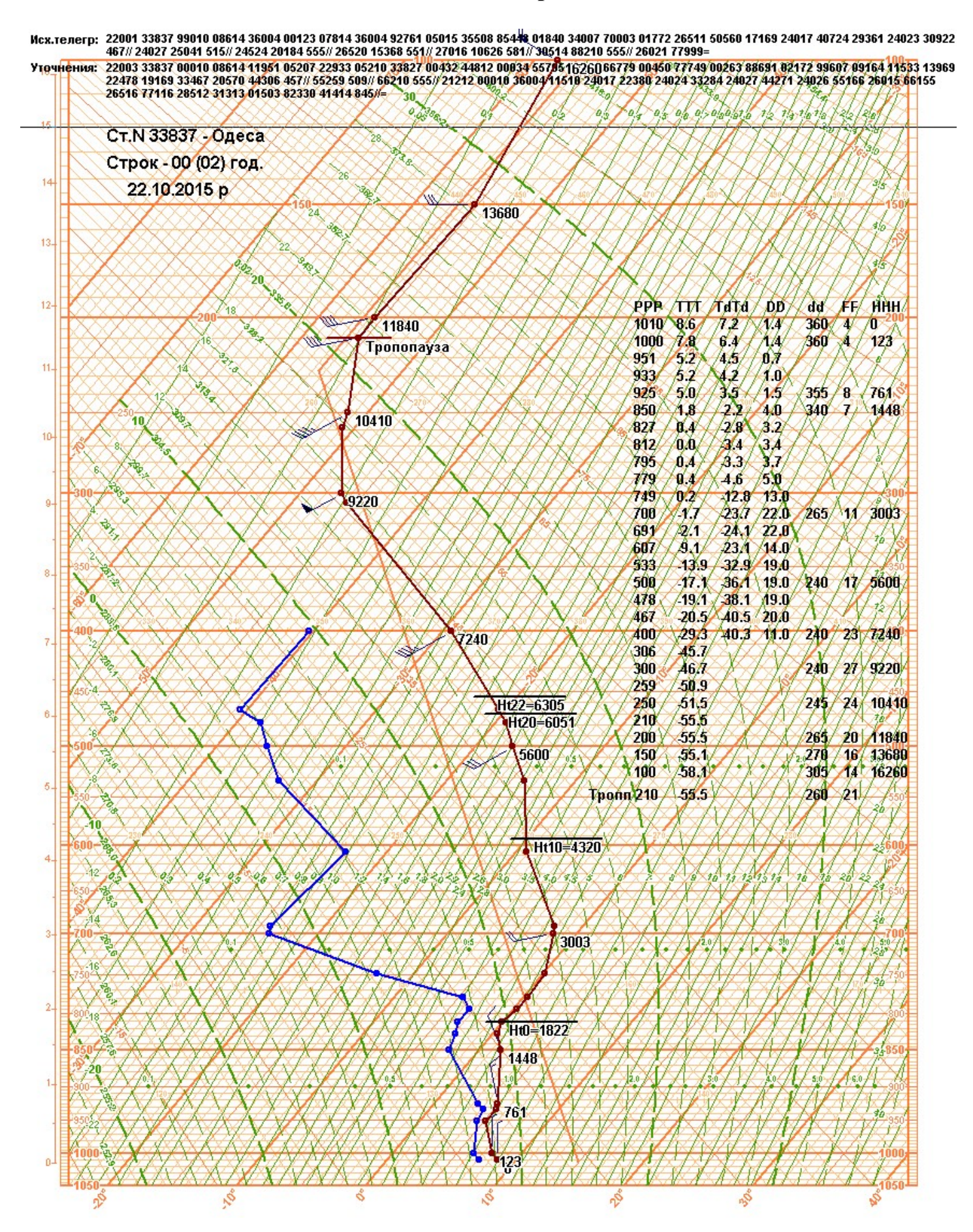

#### Варіант 3

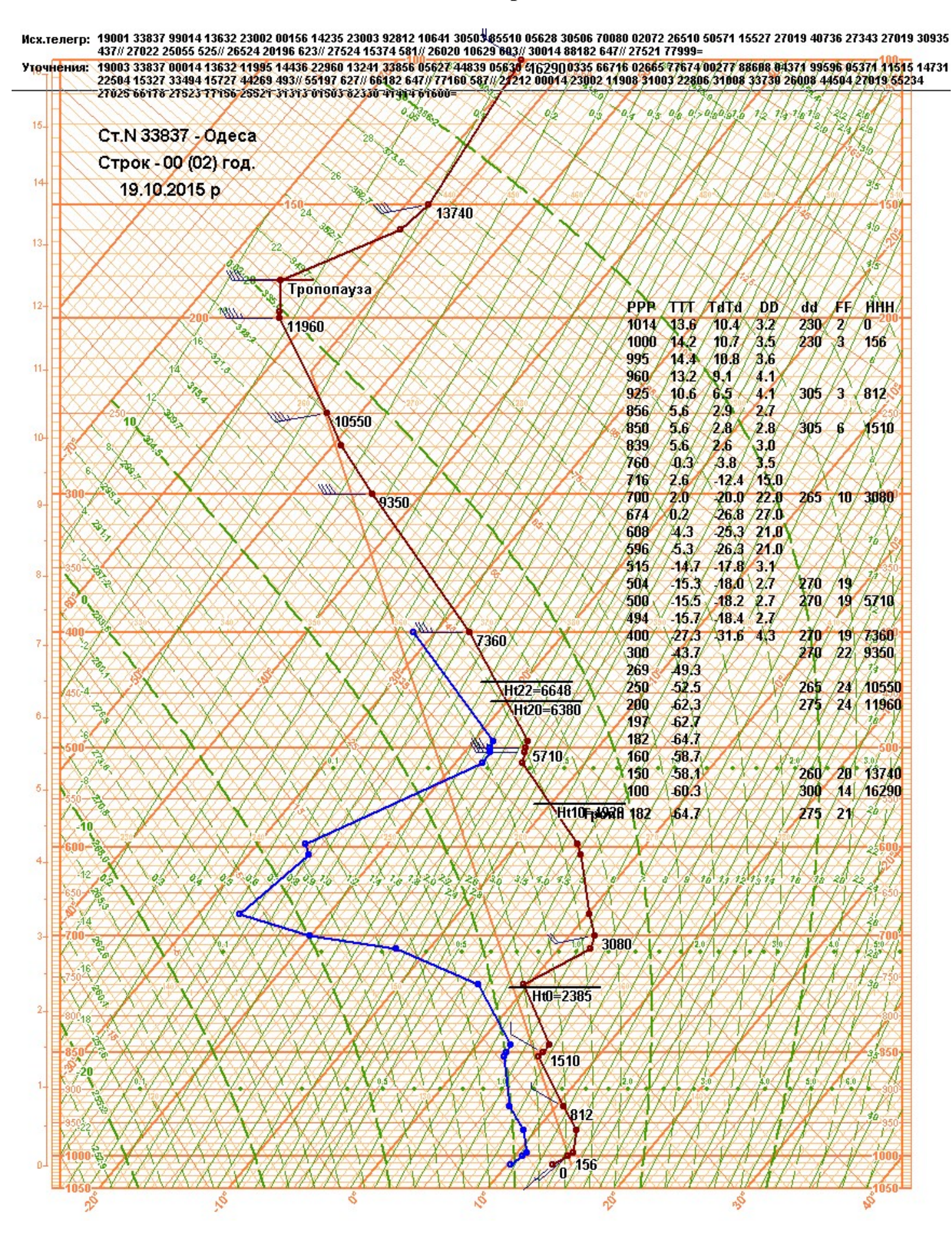